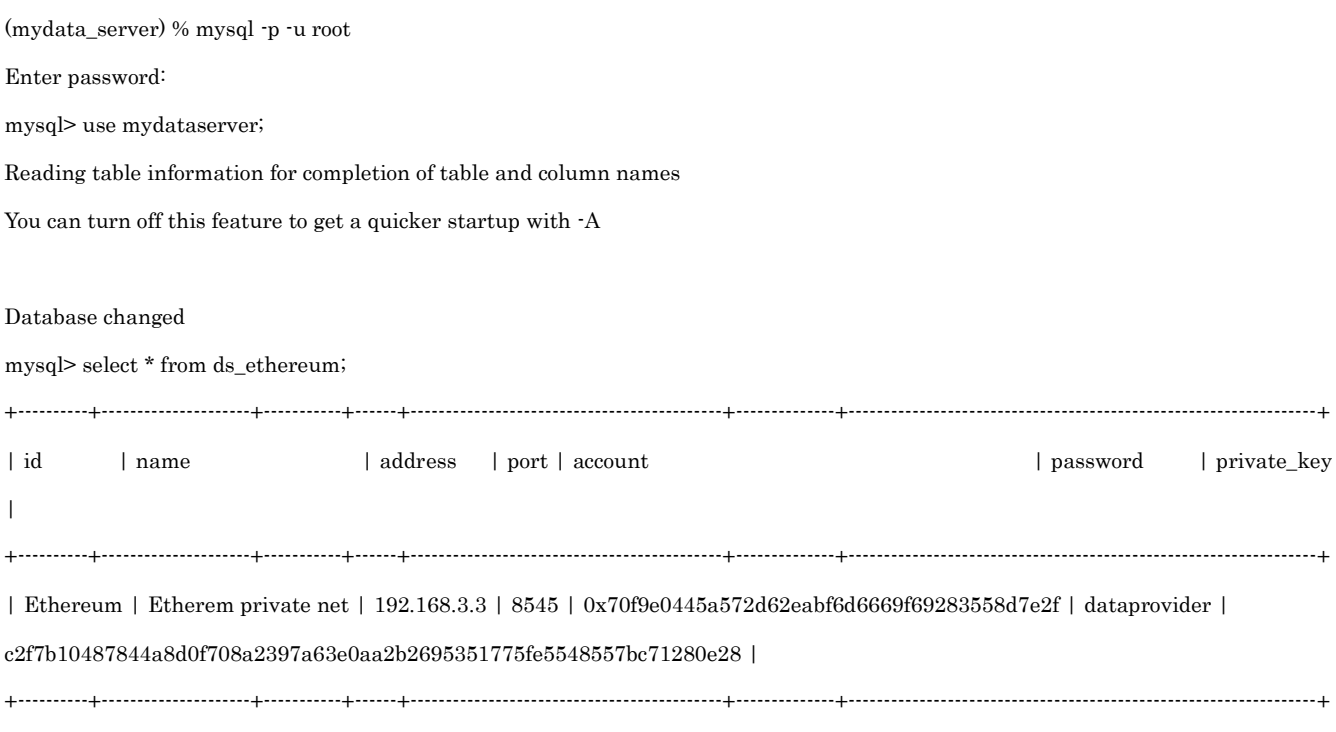

1 row in set (0.00 sec)

mysql>